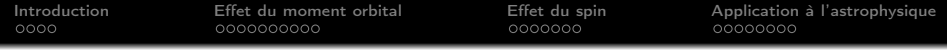

# Introduction aux interactions champ-matière 2/3: magnétisme atomique

### S. Fumeron et S. Lebègue

Formation Ingénieur Civil des Mines 2ème année

Novembre 2023

[Introduction](#page-2-0) [Effet du moment orbital](#page-6-0) [Effet du spin](#page-16-0) [Application à l'astrophysique](#page-23-0)

## Plan

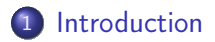

2 [Effet du moment orbital](#page-6-0)

3 [Effet du spin](#page-16-0)

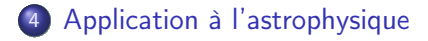

<span id="page-2-0"></span>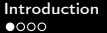

[Introduction](#page-2-0) [Effet du moment orbital](#page-6-0) [Effet du spin](#page-16-0) [Application à l'astrophysique](#page-23-0)

#### ◀⋁ **MINES** DANCY

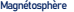

Importance du magnétisme

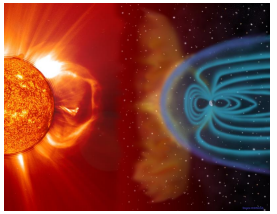

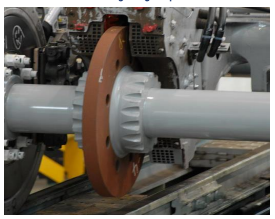

**Magnétosphère Transformateur de puissance Disque dur MGR**

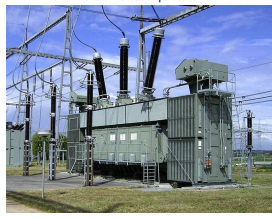

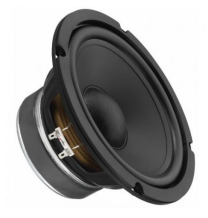

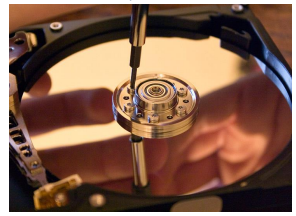

**Freinage magnétique Transducteur (haut-parleur) Alternateur (EPR, Flamanville)**

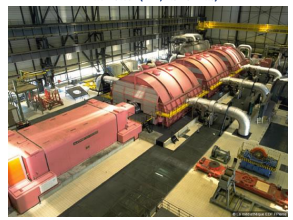

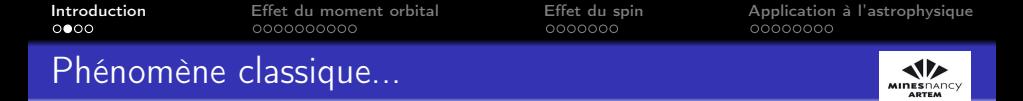

Au XIXème siècle, la théorie de Maxwell unifie les phénomènes électriques, magnétiques, inductifs et lumineux. Dans un cadre classique, elle se propose d'expliquer

 $\bullet$  Le magnétisme permanent = L'électron lié décrit une orbite fermée qui forme une boucle de "courant ampérien" :

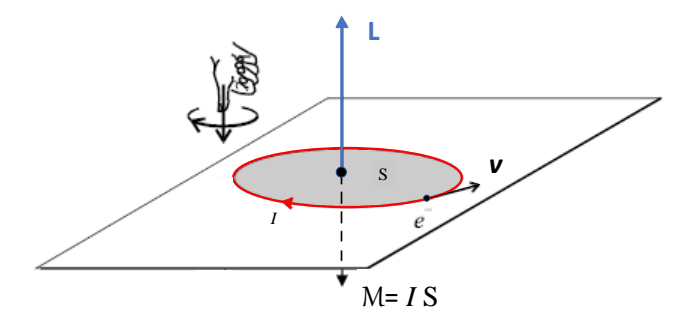

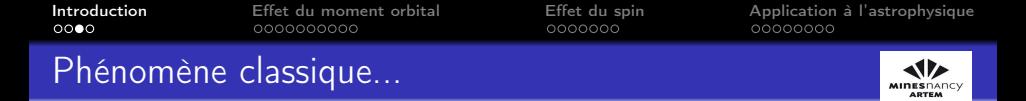

Cela génère un moment magnétique microscopique

$$
\mathcal{M} = I\mathbf{S} = -\frac{e}{2m_e}\mathbf{L} \tag{1}
$$

A l'échelle macroscopique, l'ensemble des courants ampériens produit une aimantation.

• Le diamagnétisme  $=$  En présence d'un champ magnétique externe, des courants induits apparaissent dans la spire et s'opposent à la cause qui leur a donné naissance (loi de Lenz)  $\Rightarrow$  Apparition d'un moment magnétique opposé au champ  $B =$  diamagnétisme de Larmor.

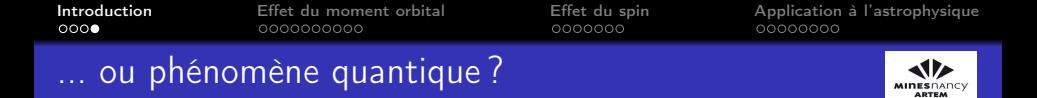

Mais en 1919, le théorème de Bohr-van Leeuwen établit à partir d'arguments de physique statistique qu'il est impossible d'expliquer le diamagnétisme de façon purement classique ⇒ Nécessité d'un traitement quantique.

#### **QUANTUM MECHANICS** THE KEY TO UNDERSTANDING MAGNETISM

Nobel Lecture, 8 December, 1977

**I.H. VAN VLECK** Harvard University, Cambridge, Massachusetts, USA

The existence of magnetic materials has been known almost since prehistoric times, but only in the 20th century has it been understood how and why the magnetic susceptibility is influenced by chemical composition or crystallographic structure. In the 19th century the pioneer work of Oersted, Ampere, Faraday and Joseph Henry revealed the intimate connection between electricity and magnetism. Maxwell's classical field equations paved the way for the wireless telegraph and the radio. At the turn of the present century Zeeman and Lorentz received the second Nobel Prize in physics for respectively observing and explaining in terms of classical theory the so-called normal Zeeman effect. The other outstanding early attempt to understand magnetism

<span id="page-6-0"></span>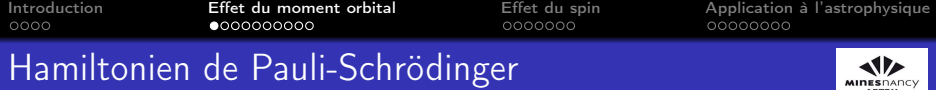

Dans un atome alcalin, l'électron de valence est plongé dans le potentiel électrostatique dû aux autres constituants de l'atome. Ce potentiel est dû aux charges situées à l'intérieur de la sphère de Gauss (électrons du coeur + protons du noyau). Il peut être considérée (en première approximation) comme une fonction ne dépendant que de la coordonnée radiale r. En l'absence de champ magnétique, le Hamiltonien s'écrit

$$
\hat{H}_0 = \frac{\hat{\mathbf{P}}^2}{2m_e} - eV(r) \tag{2}
$$

**IINESDAI** ARTEM

En présence d'un champ magnétique constant, le Hamiltonien est modifié conformément à la prescription de couplage minimal

$$
\hat{H} = \frac{\left(\hat{P} + e\mathbf{A}\right)^2}{2m_e} - eV(r) \tag{3}
$$

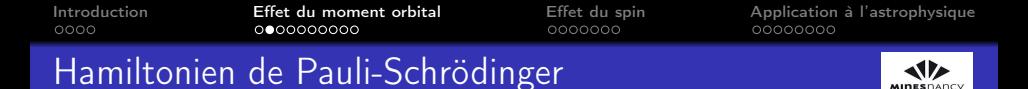

Pour comprendre l'effet du couplage magnétique, on développe le terme carré :

$$
(\hat{P} + eA)^2 = \hat{P}^2 + e(\hat{P} \cdot A + A \cdot \hat{P}) + e^2 A^2
$$
 (4)

Passons en représentation position et appliquons le second terme à une fonction d'onde  $\psi$ . D'après le principe de correspondance

$$
\left(\hat{\mathbf{P}}.\mathbf{A} + \mathbf{A}.\hat{\mathbf{P}}\right)\psi = \frac{\hbar}{i}\left(\nabla.( \mathbf{A}\psi) + \mathbf{A}.\nabla\psi\right) \tag{5}
$$

$$
= \frac{\hbar}{i} (\psi \nabla . \mathbf{A} + 2 \mathbf{A} . \nabla \psi) \tag{6}
$$

**ADTEM** 

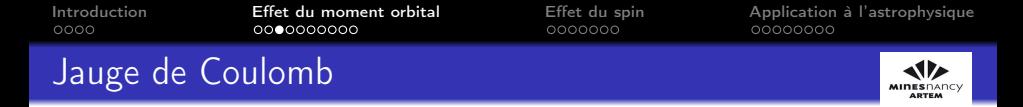

La liberté de jauge permet de choisir  $\nabla \cdot A = 0$ , ce qui simplifie l'expression précédente : c'est la jauge de Coulomb, également utile en électrodynamique quantique (voir Cohen-Tannoudji et al. Photons et atomes, CNRS éditions).

Dans ce cas, le potentiel vecteur est donné par

<span id="page-8-0"></span>
$$
A = \frac{B \times r}{2} \tag{7}
$$

On a donc pour le Hamiltonien de l'électron de valence sous champ sans les effets de spin :

$$
\hat{H} = \hat{H}_0 + \frac{e}{m_e} \mathbf{A}.\hat{P} + \frac{e^2}{2m_e} \mathbf{A}^2
$$
 (8)

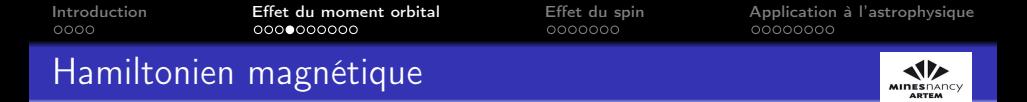

On substitue [\(7\)](#page-8-0) dans le Hamitonien :

$$
\hat{H} = \hat{H}_0 + \frac{e}{2m_e} (\mathbf{B} \times \hat{\mathbf{r}}) \cdot \hat{\mathbf{P}} + \frac{e^2}{8m_e} (\mathbf{B} \times \hat{\mathbf{r}})^2 \tag{9}
$$

On utilise la propriété de permutation circulaire du produit mixte dans le deuxième terme pour faire apparaître le moment cinétique orbital  $\hat{\mathbf{L}} = \hat{\mathbf{r}} \times \hat{\mathbf{P}}$  :

<span id="page-9-0"></span>
$$
\hat{H} = \hat{H}_0 + \frac{e}{2m_e}\hat{\mathbf{L}}.\mathbf{B} + \frac{e^2}{8m_e}(\mathbf{B} \times \hat{\mathbf{r}})^2
$$
 (10)

On a donc deux nouveaux termes qui apparaissent en raison de la densité de flux magnétique : un terme paramagnétique linéaire en B (généralement dominant) et un terme diamagnétique quadratique en B.

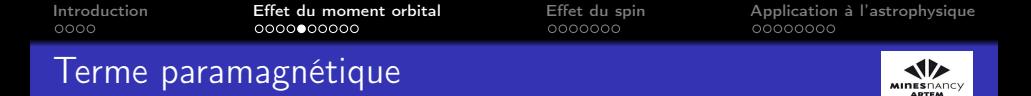

Dans [\(10\)](#page-9-0), le moment magnétique orbital se couple directement au champ B :

$$
\hat{H}_{para} = \frac{e}{2m_e} \hat{\mathbf{L}}.\mathbf{B} = -\hat{\mathbf{M}}.\mathbf{B}
$$
 (11)

Ce terme favorise les situations où Mˆ est orienté selon B (énergie propre minimale) : c'est donc un effet paramagnétique.

Physiquement, ce terme produit un effet analogue à un champ magnétique sur une spire. Lorsqu'un électron décrit une boucle de courant, il crée un moment magnétique : L'énergie potentielle  $E_p =$  $-\mathcal{M}$ .B est minimale lorsque ce moment magnétique est colinéaire à B.

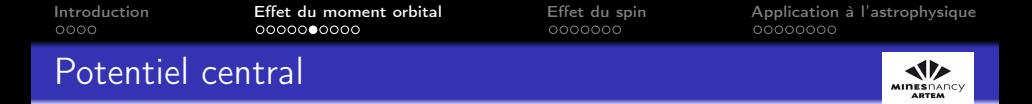

La méthode générale pour résoudre des problèmes associés à un potentiel central a été faite pour l'atome d'hydrogène. Rappelons-en le résultat principal :

Le groupe d'opérateurs  $\hat{H}_0$ ,  $\hat{L}^2$  et  $\hat{L}_z$  forment un ensemble complet d'observables qui commutent. Soit  $|n, l, m\rangle$  une base d'états communs à ces trois opérateurs (n est le nombre quantique principal) :

$$
\hat{H}_0 | n, l, m \rangle = E_n | n, l, m \rangle
$$
  

$$
\hat{L}^2 | n, l, m \rangle = \hbar^2 l(l+1) | n, l, m \rangle
$$
  

$$
\hat{L}_z | n, l, m \rangle = \hbar m | n, l, m \rangle
$$
  
avec  $n \in \mathbb{N}^*$ ,  $l < n$  et  $-l \le m \le l$ .

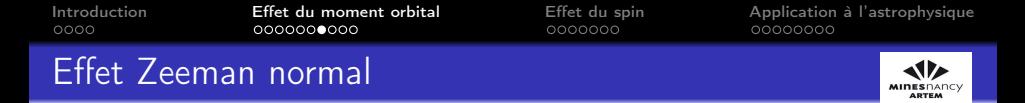

L'expression de  $E_n$  ne dépendant pas de m, chaque niveau est dégénéré  $2l + 1$  fois (conséquence non triviale de la forme du potentiel coulombien en  $1/r$ ). Quel est alors l'effet du terme paramagnétique?

Considérons un champ B constant porté par z et cherchons l'action du Hamiltonien sur les kets propres :

$$
(\hat{H}_0 + \hat{H}_{para}) |n, l, m\rangle = E_n |n, l, m\rangle + \frac{e}{2m_e} \hat{L}_z |n, l, m\rangle
$$

$$
= \left(E_n + \frac{eB\hbar}{2m_e}m\right) |n, l, m\rangle \qquad (16)
$$

La dégénérescence est donc levée par le champ magnétique en produisant un nombre impair de sous-niveaux : c'est l'effet Zeeman observé par Zeeman en 1896 et expliqué par son maître Lorentz (les deux reçoivent le prix Nobel en 1902).

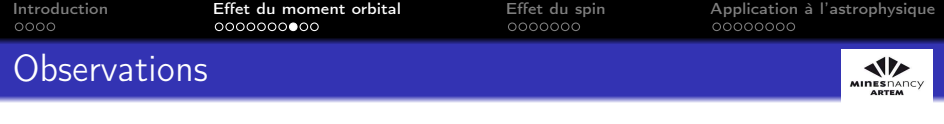

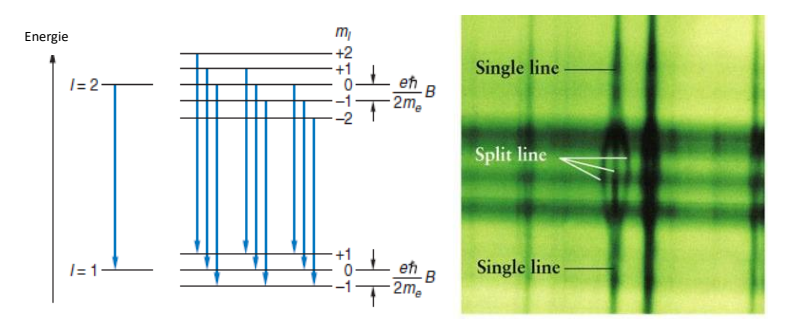

Transitions autorisées par les règles de sélection  $\Delta m = 0, \pm 1$  pour l'hydrogène.

Comme les écarts entre les sous-niveaux sont constants, on n'observe que 3 raies (au lieu de 9) pour l'hydrogène.

14/31

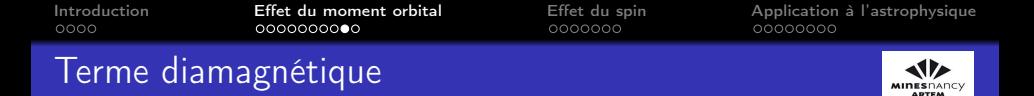

On développe le produit vectoriel

$$
\hat{H}_{dia} = \frac{e^2}{8m_e} (\mathbf{B} \times \hat{\mathbf{r}})^2 \n= \frac{e^2 B^2}{8m_e} (-\hat{y}\mathbf{e}_x + \hat{x}\mathbf{e}_y)^2 = \frac{e^2 B^2}{8m_e} (\hat{x}^2 + \hat{y}^2)
$$
\n(17)

Le moment diamagnétique moyen est défini par

$$
\langle \mathbf{M}_d \rangle = -\frac{\partial}{\partial \mathbf{B}} \left\langle \hat{H}_{dia} \right\rangle = -\frac{e^2}{4m_e} \left\langle r^2 \right\rangle \mathbf{B}
$$
 (18)

Il est donc opposé à B et va contribuer à une levée de dégénérescence supplémentaire : c'est l'effet Zeeman diamagnétique.

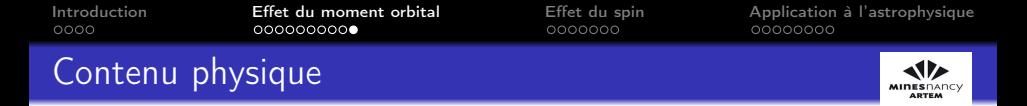

Cette levée de dégénérescence correspond à une correction qui peut se traiter à l'aide des niveaux d'énergie de l'oscillateur harmonique :

$$
\hat{H} = \underbrace{\frac{\hat{P}_{x}^{2} + \hat{P}_{y}^{2}}{2m_{e}} + \frac{e^{2}B^{2}}{8m_{e}} (\hat{x}^{2} + \hat{y}^{2})}_{\text{osc. harm. 2D}} + \frac{\hat{P}_{z}^{2}}{2m_{e}} + \frac{eB}{2m_{e}} \hat{L}_{z} + \dots \qquad (19)
$$

Ordre de grandeur :

$$
\frac{E_{dia}}{E_{para}} = \frac{eBa_0^2}{4\hbar} = 1, 1.10^{-6}B\tag{20}
$$

Pour des champs modérés, les effets diamagnétiques existent toujours mais sont masqués par les effets paramagnétiques : on les négligera dans la suite.

<span id="page-16-0"></span>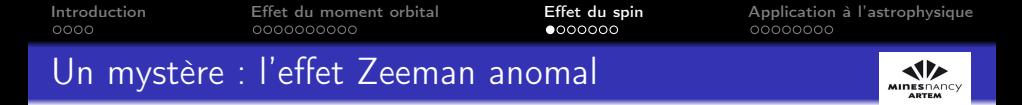

En 1897, Preston observe ce qui correspond à une anomalie de l'effet Zeeman pour le sodium. La levée de dégénérescence conduit à un nombre pair de raies : c'est l'effet Zeeman anomal.

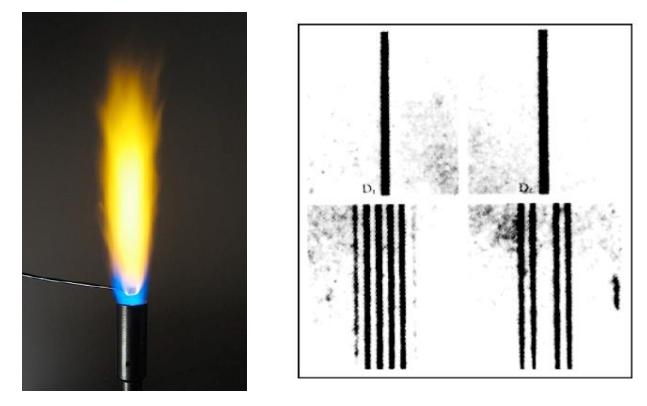

Raies D du sodium en présence d'un champ magnétique faible.

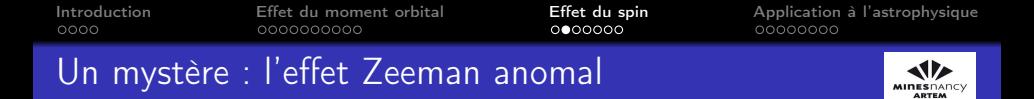

Dans les années 1920, cet effet semble résister à toutes les tentatives de rafistolage de la théorie quantique, ce qui désespère Wolfgang Pauli...

> *"How can one look happy when he is thinking about the anomalous Zeeman effect?"*

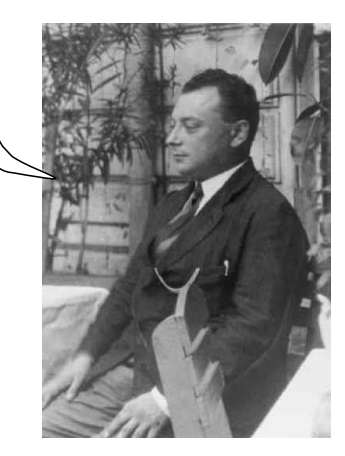

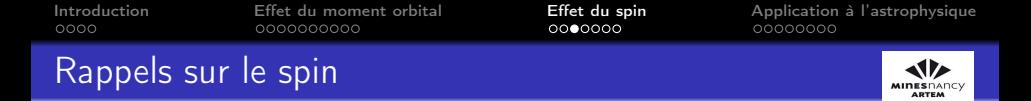

L'électron est un fermion de spin  $s = 1/2$  et son moment cinétique total est donné par :

$$
\hat{\mathbf{J}} = \hat{\mathbf{L}} + \hat{\mathbf{S}} \tag{21}
$$

On rappelle que

$$
\hat{S}^2 | s, m_s\rangle = \hbar^2 s(s+1) | s, m_s\rangle \tag{22}
$$
  

$$
\hat{S}_z | s, m_s\rangle = \hbar m_s | s, m_s\rangle \tag{23}
$$

Ces relations permettent de définir une nouvelle base  $(|n, j, m_i\rangle)$  caractérisée par 2 nouveaux nombres quantiques tels que  $j = l \pm s > 0$ et  $-j \le m_i \le j$ .

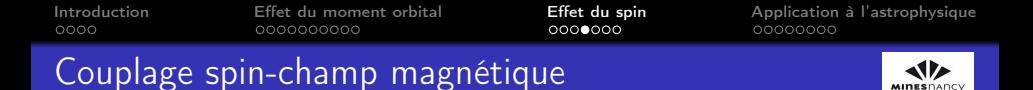

Le moment magnétique total s'écrit :

$$
\hat{\mathsf{M}} = -g_j \frac{\mu_B}{\hbar} \hat{\mathsf{J}} \tag{24}
$$

où le magnéton de Bohr vaut  $\mu_B = e\hbar/2m_e$  et  $g_i$  est le facteur de Landé :

$$
g_j = 1 + \frac{j(j+1) + s(s+1) - l(l+1)}{2j(j+1)}
$$
 (25)

Le Hamiltonien correspondant à l'interaction du moment magnétique total avec le champ B s'écrit donc :

$$
\hat{H}_m = -\hat{\mathbf{M}}.\mathbf{B} = g_j \frac{\mu_B}{\hbar} \hat{\mathbf{J}}.\mathbf{B}
$$
 (26)

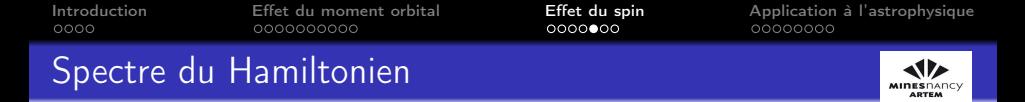

L'équation aux valeurs propres de ce Hamiltonien est donnée par

$$
\hat{H}_m |n,j,m_j\rangle = g_j \frac{\mu_B B}{\hbar} \hat{J}_z |n,j,m_j\rangle = \mu_B B g_j m_j |n,j,m_j\rangle \qquad (27)
$$

En comparaison du cas sans spin, on a donc un spectre avec une levée de dégénérescence qui est maintenant :

$$
\langle n, j, m_j | \hat{H} | n, j, m_j \rangle = E_n + \mu_B B g_j m_j \tag{28}
$$

On a maintenant les éléments pour comprendre qualitativement comment la prise en compte du spin permet d'expliquer l'effet Zeeman anomal.

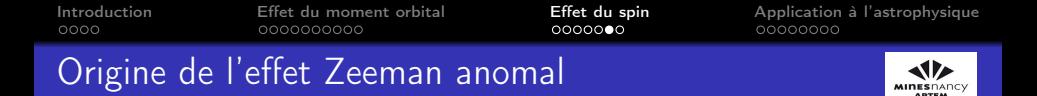

L'écart entre le nouveau sous-niveau Zeeman et l'ancien niveau sans champ est donc

<span id="page-21-0"></span>
$$
\Delta E_{n,j,m_j} = \mu_B B g_j m_j \tag{29}
$$

Comme  $g_i$  dépend j, l'écart entre les sous-niveaux n'est plus constant comme dans le cas sans spin. On peut donc s'attendre - compte tenu de la règle de sélection  $\Delta m_i = 0, \pm 1$  et des valeurs demi-entières de moment cinétique de spin - à un profil spectroscopique différent de l'effet Zeeman normal.

Pour des champs faibles, on doit également tenir compte des couplages spin-orbite (Dirac, 1928). Cette interaction lève la dégénérescence uniquement pour les niveaux de moment cinétique orbital non-nul (pour le sodium, le niveau p). Elle correspond à un effet relativiste.

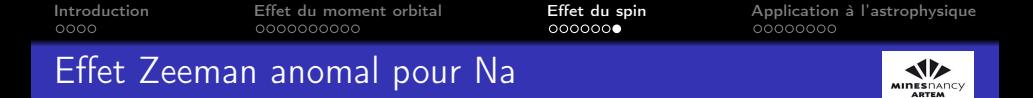

Les raies D1 et D2 sont clivés en 4 et 6 nouvelles raies :

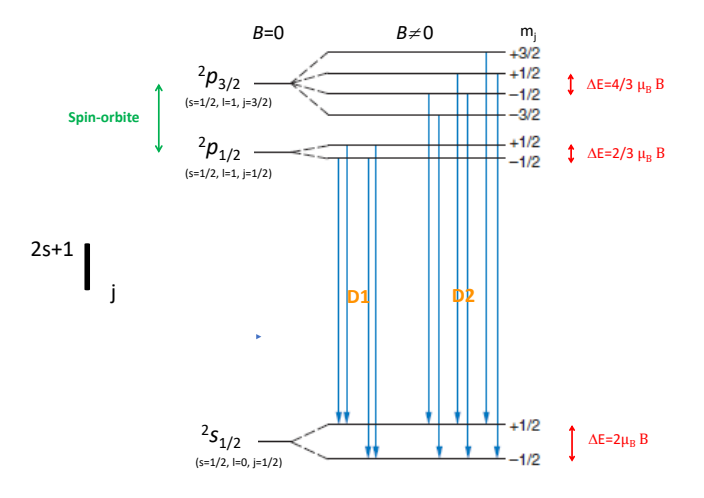

<span id="page-23-0"></span>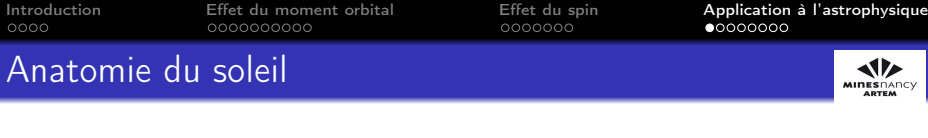

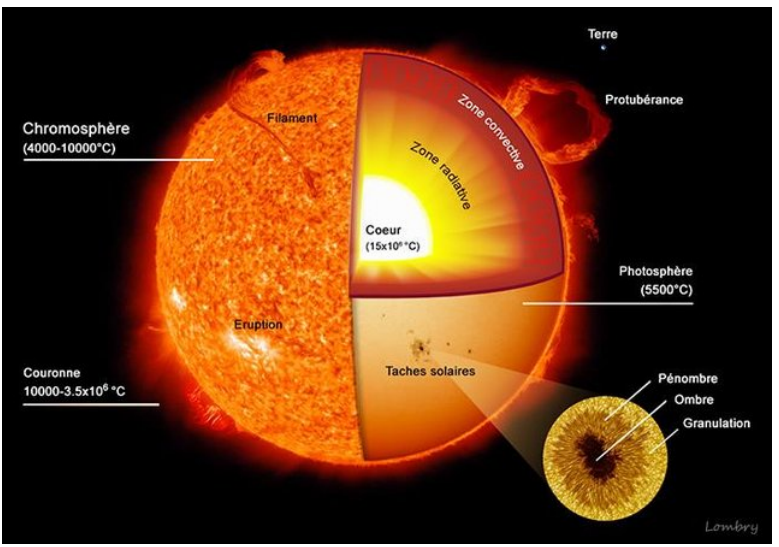

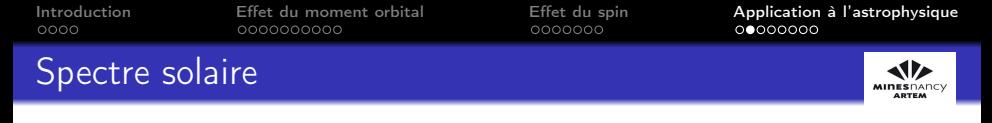

Les atomes des couches externes crééent des raies d'absorption :

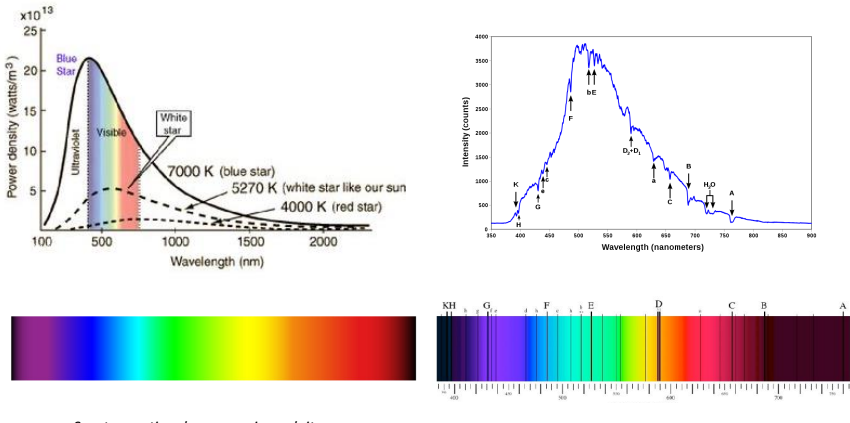

*Spectre continu de corps noir produit par l'intérieur stellaire*

*Lignes de Fraunhofer observées par un observateur extérieur*

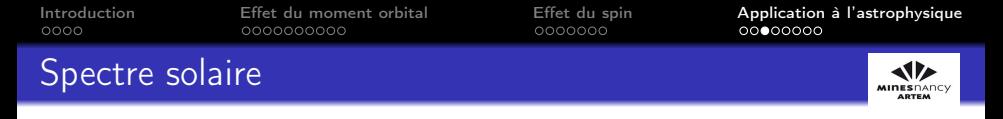

En présence d'un champ magnétique suffisamment fort, un clivage Zeeman apparait (ici pour le Fer) :

0.8

2000

1000

 $-1000$ 

 $-2000$ 

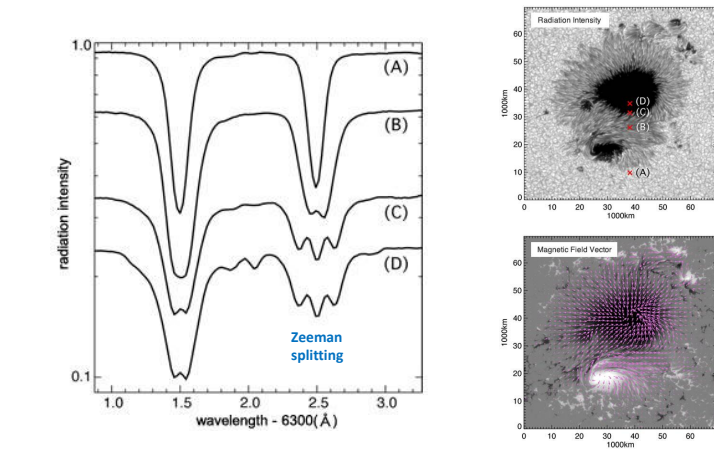

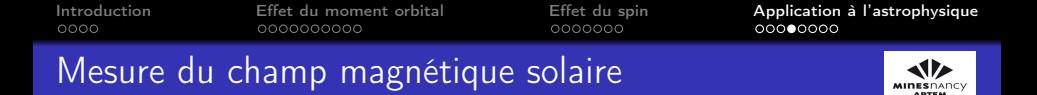

En 1946, Babcock propose une méthode spectroscopique fondée sur le décalage Zeeman pour mesurer les champs magnétiques stellaires. Ilustrons la méthode de Babcock pour calculer l'ordre de grandeur du champ magnétique solaire. La raie D1 est à  $\lambda_{D1} = 589.6$ nm (sans champ) et l'analyse spectrale du rayonnement solaire montre un effet Zeeman anomal pour lequel la différence entre raies extrêmes est  $\Delta\lambda_{\text{mes}} = 0.022$  nm :

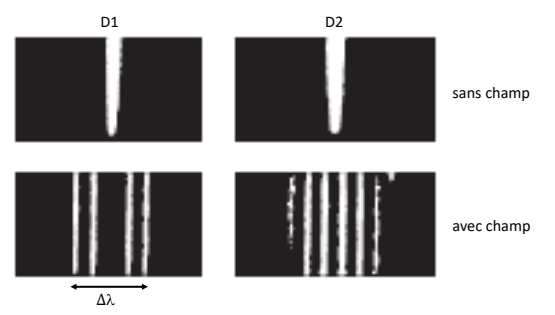

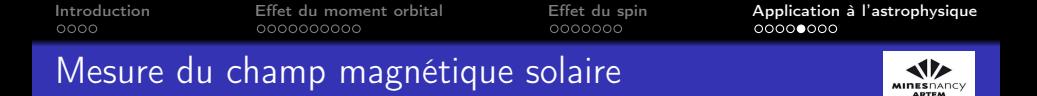

Afin d'utiliser [\(29\)](#page-21-0), on détermine les facteurs de Landé de chaque niveau impliquant la raie D1 :

$$
32P1/2 : g(s = \frac{1}{2}, l = 1, j = \frac{1}{2}) = \frac{2}{3}
$$
 (30)  

$$
32S1/2 : g'(s = \frac{1}{2}, l = 0, j = \frac{1}{2}) = 2
$$
 (31)

Pour D1, la plus grande variation nette d'énergie correspond à la transition de  $|n = 3, j = 1/2, m_j = 1/2\rangle$  vers  $\Big|$  $n=3, j'=1/2, m'_j=-1/2$ 

$$
\Delta E_{\text{max}}(B \neq 0) = \Delta E(B=0) + \frac{1}{3}\mu_B B + \mu_B B = \frac{hc}{\lambda_{D1}} + \frac{4}{3}\mu_B B
$$
\n(32)

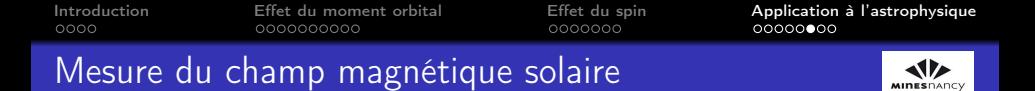

La plus petite variation nette d'énergie correspond à la transition de  $|n = 3, j = 1/2, m_j = -1/2\rangle$  vers  $|$  $n=3, j'=1/2, m'_j=1/2\Big\rangle$ 

$$
\Delta E_{min}(B \neq 0) = \frac{hc}{\lambda_{D1}} - \frac{4}{3}\mu_B B \tag{33}
$$

La différence d'énergie entre deux photons issus de chacune de ces transitions est donc  $|\Delta E| = 8/3 \mu_B B$ .

Or

$$
E = \frac{hc}{\lambda} \Rightarrow |\Delta \lambda| = \frac{hc}{E^2} |\Delta E| = \frac{\lambda_{D1}^2}{hc} \left(\frac{8}{3} \mu_B B\right) \tag{34}
$$

Au final, l'intensité du champ B est donc

$$
B = \frac{3hc\Delta\lambda_{mes}}{8\mu_B\lambda_{D1}^2} \approx 0.5\,\text{T} = 1000B_{Terre} \tag{35}
$$

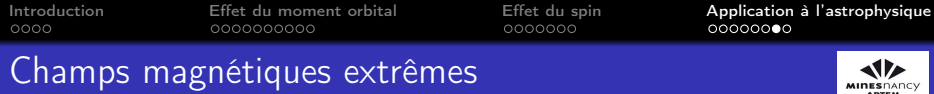

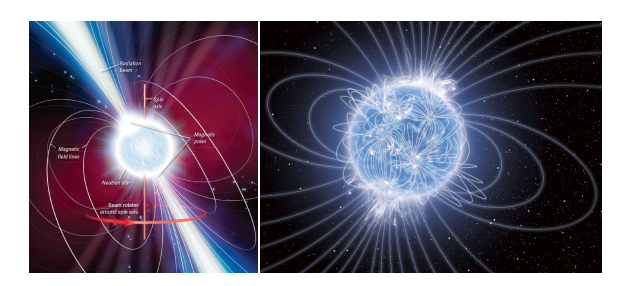

Pour des objets compacts générant des champs très intenses (étoiles à neutrons, pulsars, magnétars...), le clivage Zeeman redevient uniforme, produisant un nombre impair de raies (effet Paschen-Back). L'écart entre les sous-niveaux est alors

$$
\Delta E = (m_l + 2m_s)\mu_B B \tag{36}
$$

**INES** DAI ARTEM

[Introduction](#page-2-0) [Effet du moment orbital](#page-6-0) [Effet du spin](#page-16-0) [Application à l'astrophysique](#page-23-0)

### TD d'application : Couplage minimal, supraconductivité et effet Josephson

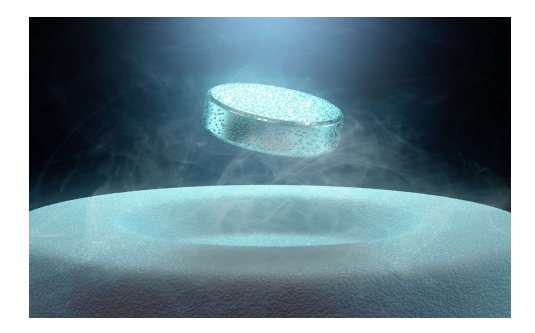